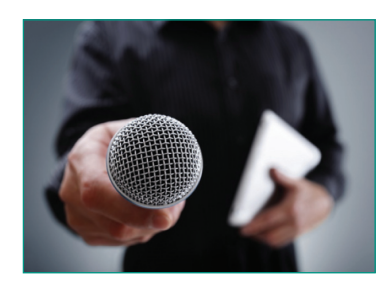

# Année internationale de l'infirmière 2020

Sabrina Mehiz, Hélène Bertrand <sabrina.mehiz@gmail.com> <dja.bertrand@wanadoo.fr>

# Interview de Hafida El Bahloul

Infirmière à l'hôpital Robert Ballanger, Aulnay-Sous-Bois

Depuis quand exercez-vous le métier d'infirmière ? Quel a été votre moteur pour devenir infirmière ?

Depuis décembre 2000.

Le prendre soin de l'autre, l'aspect santé et le côté relationnel, humain ont été mes moteurs. Ce métier répondait bien à mes attentes.

Pouvez-vous nous en dire plus sur votre expérience en cancérologie (durée, services, type d'institution) ?

Je n'ai pas exercé dans un service de cancérologie. En 2000, j'ai travaillé sept ans en ORL et maxillofacial, puis en 2007, j'ai suivi un parcours en assistance nutritive, maladies inflammatoires chroniques et intestinales (MICI). En 2012, j'ai travaillé dans le service de gastrologie entérologie et pancréatologie ; c'est également un service référent des tumeurs neuro-endocrines. Ce profil de patients atteints de cancer a suscité mon intérêt pour cette spécialisation. En 2016, j'ai suivi un diplôme universitaire (DU) douleur en oncologie a` l'Institut Gustave-Roussy pour mieux prendre en charge ces patients algiques. J'ai parallèlement obtenu un certificat d'éducation thérapeutique du patient oncologie. En 2017, j'ai changé de poste comme « infirmière ressource

douleur » dans une autre institution au sein d'une équipe mobile et en consultation externe.

Avez-vous poursuivi par une spécialisation, une formation complémentaire, suite à l'obtention de votre DE ? Si oui laquelle ?

DU douleur. En 2019, j'ai complété par un master diplôme d'État d'infirmier en pratique avancée (DE IPA) afin de renforcer mes connaissances sur la prise en charge du cancer. Mon sujet de mémoire e´tait « Comment optimiser la prise en charge des patients atteints de cancer dans un service d'hospitalisation conventionnelle non spécialisé en oncologie ? ».

#### Avez-vous une anecdote marquante sur votre travail à nous partager ?

En étant infirmière diplômée d'État (IDE) de nuit, j'ai pris en charge un patient de 32 ans atteint d'un cancer du pancréas métastatique et très algique. J'ai eu énormément de difficultés à gérer ses douleurs (suivis des prescriptions médicales, appels au médecin de garde, etc.). Malgré mes efforts, mes démarches, pour tenter de pallier à ses douleurs, l'épouse de ce patient a fait la remarque suivante : « L'infirmière a laissé mon mari souffrir toute la nuit ! ». Je me suis sentie incomprise car je pensais avoir fait le maximum, mais visiblement ce n'était pas assez. J'ai choisi de poursuivre une spécialisation afin de contrer mes remises en question.

# Avez-vous essayé d'innover dans votre pratique et comment (intégration ou implémentation de nouvelles pratiques telles que l'hypnose, l'aromathérapie, etc.) ?

A` la suite de l'obtention de mon DU douleur, j'ai intégré une nouvelle institution. J'ai réussi à mettre Tirés à part : S. Mehiz en place des journées de formation au sein de mon

Partage d'expérience

institution en lien avec la douleur, qui rencontrent un réel succès de par le niveau de participation.

#### Quels mots clés définiraient, selon vous, la profession infirmière en cancérologie ?

Écoute, disponibilité, sans jugement, suivi du patient, globalité, temporalité, continuité.

#### Avez-vous un conseil pour la nouvelle génération ?

Il faut prendre le temps, l'expérience permet de maturer un projet. En effet, pour poursuivre avec une spécialisation, voire un master, il est indispensable d'avoir une expérience de terrain solide.

# **Interview de Dédé Ayivi**

Infirmière à l'Institut Curie et l'Institut Gustave-Roussy, Paris et Villejuif

## Depuis quand exercez-vous le métier d'infirmière ? Quel a été votre moteur pour devenir infirmière ?

Tout d'abord, je voulais être vétérinaire. Puis après mon baccalauréat, j'ai voulu aider plutôt mon prochain. J'ai donc commencé un cursus en faculté de médecine, mais ces études ne me convenaient pas du tout. J'ai donc passé mon concours d'infirmière et ai intégré l'Institut de formation en soins infirmiers (IFSI) Paul Brousse à Villejuif. Durant mes études, j'ai été très intéressée par la chirurgie hépato-biliaire et la cancérologie (service dans lequel j'ai passé mon diplôme).

J'ai commencé à exercer à partir d'avril 2006 en gérontologie à Charles Foix à Ivry-sur-Seine. J'ai ensuite postulé en octobre 2007 en cancérologie à l'Institut Curie à Paris. Pour moi, il s'agit d'une spécialité qui allie aussi bien le côté technique de notre métier que le côté relationnel avec le patient et son entourage. Nous ne soignons pas juste une personne malade mais nous devons prendre en compte la sphe`re familiale et sociale. Le soin relationnel est exceptionnel dans cette spécialité. Nous accompagnons le patient et ses proches jusqu'à la fin de la vie.

Pouvez-vous nous en dire plus sur votre expérience en cancérologie (durée, services, type d'institution) ?

Depuis octobre 2007, je travaille à l'Institut Curie (CLCC) dans l'équipe de nuit en 12 heures.

J'ai eu un poste fixe en chirurgie digestive pendant deux ans, puis en 2009, j'ai commencé à faire des remplacements dans les services. L'équipe de pool n'existait pas à l'époque. J'ai donc travaillé en médecine (chimiothérapie), en curiethérapie, en pe´diatrie, aux soins intensifs, en chirurgie (digestive, sénologique et ORL). La durée de l'affectation dans un service varie entre une et trois nuits. Travailler ainsi est un enrichissement, je connais tous les professionnels des différentes équipes tant de nuit que de jour.

Depuis janvier 2020, j'effectue également des vacations a` l'Institut Gustave-Roussy au service de pool. Ceci me permet d'augmenter mon champ de compétences.

# Avez-vous poursuivi par une spécialisation, une formation complémentaire, suite à l'obtention de votre DE ? Si oui laquelle ?

Je n'ai pas fait de spécialisation diplômante mais j'ai suivi des formations internes afin de consolider mes acquis et développer de nouvelles techniques : la stomathérapie, la vacthérapie, l'hypnose, la prise en charge de la douleur, l'utilisation de dispositifs tels que le Pec fent, le Kalino $x^{\textcircled{B}}$ , les analgésies contrôlées par les patients (ACP), la neurostimulation électrique transcutanée (TENS), les pompes intrathécales, etc.

J'avais commencé un DU sur les pratiques psychocorporelles mais j'ai arrêté face à des difficultés personnelles et ma déception sur le contenu de la formation qui ne répondait pas à mes attentes de l'époque.

#### Avez-vous une anecdote marquante sur votre travail à nous partager ?

Trois ou quatre ans après avoir commencé à l'Institut Curie, j'ai accompagné une jeune fille de 7-8 ans en fin de vie dans notre service de pédiatrie. Jusqu'à ce jour-là, je n'avais jamais vécu de décès d'enfant. J'en avais peur et mes collègues m'en avaient préservé. L'enfant sentant la fin arriver s'est mise à parler à sa mère pendant que je faisais un soin : « Écoute maman je suis fatiguée. Aujourd'hui je vais rejoindre grand-mère au ciel et me transformer en étoile. Comme ça, je pourrai veiller sur toi depuis la`-haut. Et je ne serai pas seule ».

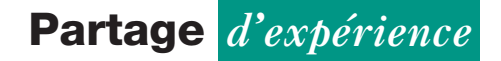

Puis, elle a pris sa mère dans ses bras. J'en ai pleuré mais j'ai été aussi tellement émue par des paroles si vraies, simples et pleines de sérénité que cela m'a permis d'aborder la toilette mortuaire sans appréhension ni peur. J'ai prié pour la première fois avec la mère. C'était aussi la première fois que je priais sur mon lieu de travail.

Avez-vous essaye´ d'innover dans votre pratique et comment (intégration ou implémentation de nouvelles pratiques telles que l'hypnose, l'aromathérapie, etc.) ?

Je n'ai pas mis en place de nouvelles techniques au sein de mon hôpital de ma propre initiative. Par contre, j'ai suivi des formations internes que j'ai essayé d'utiliser dans mon travail au quotidien : hypnose, toucher massage, aromathérapie, musicothérapie. J'ai aussi été référente douleur au sein de l'équipe de nuit pendant plusieurs années, apportant mes connaissances acquises et mon aide aux personnes malades ou à mes collègues (notamment beaucoup d'aide pour la manipulation de nouvelles ACP ou l'utilisation du Kalinox<sup>®</sup> pour certains soins).

## Quels mots clés définiraient, selon vous, la profession infirmière en cancérologie ?

Il s'agit d'une vocation car nous ne faisons pas ce métier pour le salaire ni le statut social. C'est une profession qui demande de la force (physique et mentale), du dévouement (être assez empathique envers la personne soignée pour passer outre nos propres croyances). Cela demande aussi une capacité d'adaptation. En effet, les situations ne se ressemblent pas, tout comme les personnes soignées sont complètement différentes les unes des autres. Les maladies peuvent aussi évoluer différemment d'une personne a` l'autre. Mais surtout, le plus important pour moi est le travail en équipe et la pluridisciplinarité.

#### Avez-vous un conseil pour la nouvelle génération ?

Travailler en cancérologie est une très belle spécialisation. Cette discipline est très riche, elle nous permet d'apprendre tant sur le plan technique que sur le plan humain car nous devons tenir compte de la personne soignée, de son entourage sans oublier la dimension socioculturelle de tout un chacun. Mais il faut savoir lever le pied et prendre de la distance car il est facile aussi de faire des transferts avec notre propre vie ou celle de notre entourage. N'ayez pas peur de changer de service si cela devient difficile car nous sommes avant tout « humains » et nous devons garder un bon équilibre psychique pour pouvoir donner aux autres. Tout le monde n'est pas fait pour la cancérologie, alors cherchez votre voie et il y en aura forcément une qui vous conviendra. Mais si vous voulez faire un essai en cancérologie, nous vous accueillerons les bras ouverts.

# Interview de Maud Welter

Coordinatrice hospitalière, Institut Gustave-Roussy, Villejuif

Depuis quand exercez-vous le métier d'infirmière ? Quel a été votre moteur pour devenir infirmière ?

Depuis bientôt 10 ans.

l'ai toujours été attirée par le secteur de la santé. Petite, mon rêve était d'être vétérinaire, puis j'ai hésité avec le métier de kiné, mais j'avais envie de travailler avec les enfants. Je savais qu'en étant infirmière je pourrai choisir mon secteur d'activité car il y a de nombreuses spécialités.

Je ne voulais pas travailler dans un bureau, le monde de l'hôpital m'attirait. Je voulais un métier actif qui me passionne. Ce qui me touche le plus c'est d'être avec des personnes et d'avoir une grande proximité qui relève de l'intime.

#### Pouvez-vous nous en dire plus sur votre expérience en cancérologie (durée, services, type d'institution) ?

A l'obtention de mon DE, en décembre 2010, j'ai débuté ma carrière à l'Institut Gustave-Roussy au service d'oncologie pédiatrique jusqu'en novembre 2018. J'ai exercé pendant deux ans de nuit puis pendant six ans de jour.

Durant ces huit ans, j'ai développé beaucoup de compétences et d'expertise.

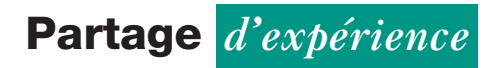

J'ai eu envie d'évoluer. Je souhaitais développer de nouvelles compétences mais également prendre de la distance par rapport à cette première expérience. En effet, cette grande proximité avec les familles et les enfants, cette relation avec l'intime est parfois difficile au quotidien.

l'ai donc intégré l'équipe de l'hospitalisation à domicile de Gustave-Roussy « Santé service », où j'ai pris mes fonctions de coordinatrice hospitalière, car la cancérologie est une discipline que j'aime et dans laquelle j'ai le plus d'expertise.

Mes missions de coordinatrice hospitalière m'ont permis également de découvrir toutes les spécialités de Gustave-Roussy, d'ouvrir mes relations de collaborations avec les différents professionnels du secteur adulte.

Ma fonction nécessite beaucoup d'investissement car mes missions s'articulent sur de nombreux axes comme :

· réaliser une évaluation globale des besoins du patient, afin d'élaborer un projet personnalisé de soins et d'établir une transmission exhaustive pour permettre à l'infirmière de réaliser une prise en charge adaptée au domicile ;

• évaluer la situation sociale du patient ;

• évaluer les besoins environnementaux du domicile, pour fournir les dispositifs de suppléance, les différents dispositifs de soins en fonction de la prescription médicale ;

 controˆler les ordonnances de soins pour la sortie du patient qui seront transmises a` la pharmacie pour que l'infirmière puisse assurer la continuité des soins au domicile (application de la règle des 5 B et mobilisation des connaissances pharmacologiques).

l'apprécie de travailler dans ce service car j'acquiers de nouvelles compétences et je maintiens un lien avec le service pédiatrie comme je gère les sorties en hospitalisation à domicile (HAD) des enfants de ce service.

## Avez-vous poursuivi par une spécialisation, une formation complémentaire, suite à l'obtention de votre DE ? Si oui laquelle ?

De 2012 a` 2014, j'ai suivi un DU en douleurs et soins palliatifs pédiatriques.

J'ai eu besoin de me former pour renforcer mes connaissances sur la prise en charge de la douleur et l'accompagnement des enfants en fin de vie et leurs parents durant cette période. J'ai pour cela suivi une formation en éducation thérapeutique, une formation d'anglais et participé aux journées oncopédiatriques et aux journées du Réseau d'Île-de-France d'hématologie oncologie pédiatrique (RIF-HOP). Avec « Santé service » (HAD), j'ai suivi une formation plaies et cicatrisation (3 jours) et une formation oxygénothérapie à domicile (3 jours).

#### Avez-vous une anecdote marquante sur votre travail à nous partager ?

La situation se passe en pédiatrie en fin de journée. Une petite fille a une épistaxis importante. Nous sommes deux infirmières pour gérer l'hémorragie de l'enfant et soutenir les parents présents. Le médecin nous demande de faire une numération formule sanguine en urgence.

Voulant nous aider, le médecin nous apporte le tube d'examen. Surprises par son empressement, par sa volonté de nous aider, nous avons eu un fou rire, car cette situation montrait le décalage des savoirs entre la demande du prescripteur et la mise en ceuvre par l'infirmière. Cette anecdote met en exergue la valeur de l'interprofessionnalité.

# Avez-vous essayé d'innover dans votre pratique et comment (intégration ou implémentation de nouvelles pratiques telles que l'hypnose, l'aromathérapie, etc.) ?

Je n'ai pas eu la possibilité d'être formée à ces pratiques. Mais je constate qu'il faut beaucoup de temps pour les mettre en œuvre, ce que nous n'avons pas toujours.

Avec l'expérience, j'ai développé des approches relationnelles avec les enfants et leurs parents en m'appuyant sur la connaissance des habitudes de vie de l'enfant, leurs sensibilités, leurs centres d'intérêts, et ai pu introduire les chansons, les jeux, faire appel au clown médecin, travailler en collaboration avec des intervenants, notamment sur la psychorelaxation. Je m'adapte à chaque situation pour faire au mieux.

# Quels mots clés définiraient, selon vous, la profession infirmière en cancérologie ?

Empathie, rigueur, accompagnement, relationnel.

#### Avez-vous un conseil pour la nouvelle génération ?

Mon conseil est qu'il ne faut pas hésiter à changer de service dès que nous vivons une charge mentale trop forte, qui nous impacte professionnellement et personnellement. Il y a une multitude de possibilités dans notre métier, il ne faut pas rester figé dans un service par habitude. Pour moi, il est important que je sois bien dans mon travail pour garder toute mon empathie et mon dévouement pour le patient. Ma devise est la suivante : « Soigne comme tu aimerais qu'on te soigne ». On ne se rend pas compte a` quel point notre attitude est vraiment importante auprès du patient ; le soin n'est rien à côté.

# Interview de Jessica Bourdieu Laporte

#### Infirmière à l'Institut Gustave-Roussy, Villejuif

Depuis quand exercez-vous le métier d'infirmière ? Quel a été votre moteur pour devenir infirmière ?

Depuis novembre 2005. J'ai ce désir depuis toute petite. Je l'indiquais déjà, à l'âge de 8 ans, dans les fiches d'école. J'ai axé tout mon parcours scolaire pour suivre des études d'infirmières.

## Pouvez-vous nous en dire plus sur votre expérience en cancérologie (durée, services, type d'institution) ?

J'ai suivi un stage pré-professionnel en oncopédiatrie, puis j'ai été engagée en oncopédiatrie à l'Institut Gustave-Roussy en novembre 2005. De 2005 à 2012, j'ai été IDE en oncopédiatrie de nuit.

Depuis 2014, je suis infirmière de coordination au sein du département de pédiatrie (parcours de 0-12 ans), puis en hôpital de jour pédiatrie.

#### Pourquoi de nuit ?

J'ai d'abord fait ce choix parce que j'avais un enfant en bas âge, et que seul un poste de nuit était disponible. Le mode de garde de mon enfant collait parfaitement avec ces horaires. L'organisation familiale était préservée.

## Avez-vous poursuivi par une spécialisation, une formation complémentaire, suite à l'obtention de votre DE ? Si oui laquelle ?

Non, à part le DU en sciences cliniques infirmières en cancérologie, puis le DE IPA depuis septembre 2018. J'ai développé une expertise clinique infirmière, mais toujours en oncologie.

### Avez-vous une anecdote marquante sur votre travail à nous partager ?

Avec une collègue, on se déguisait en sac poubelle, et avec des seringues stériles et de l'eau stérile on s'arrosait avec les patients (souvent adolescents). Cela a été l'occasion de beaux fous rires. L'horaire de nuit se prête plus à ce genre d'activités ludiques mais néanmoins sécurisées (stérilité du matériel), d'autant qu'à cette époque les parents n'étaient pas autorisés à rester. La nuit pour certain était le moment de la séparation et des angoisses. Un moment ludique pour soigner dans le rire.

Avez-vous essayé d'innover dans votre pratique et comment (intégration ou implémentation de nouvelles pratiques telles que l'hypnose, l'aromathérapie, etc.) ?

Dans le cadre d'un projet d'équipe, nous avons implémenté la distraction pour détourner l'attention. Cette démarche se matérialise par des contes, des histoires, « sortir du monde de l'hôpital », respecter le monde des enfants pour permettre de mieux tolérer les soins techniques parfois invasifs, douloureux.

Quels mots clés définiraient, selon vous, la profession infirmière en cancérologie ?

Patience, empathie, expertise.

## Avez-vous un conseil pour la nouvelle génération ?

Écoutez vos patients, intéressez-vous à eux, parler aux gens !